# **leterrier-conjuguodrome - Task - Tâche #4445**

## **Factoriser les choix dans l'éditeur**

23/07/2015 15:43 - Philippe Cadaugade

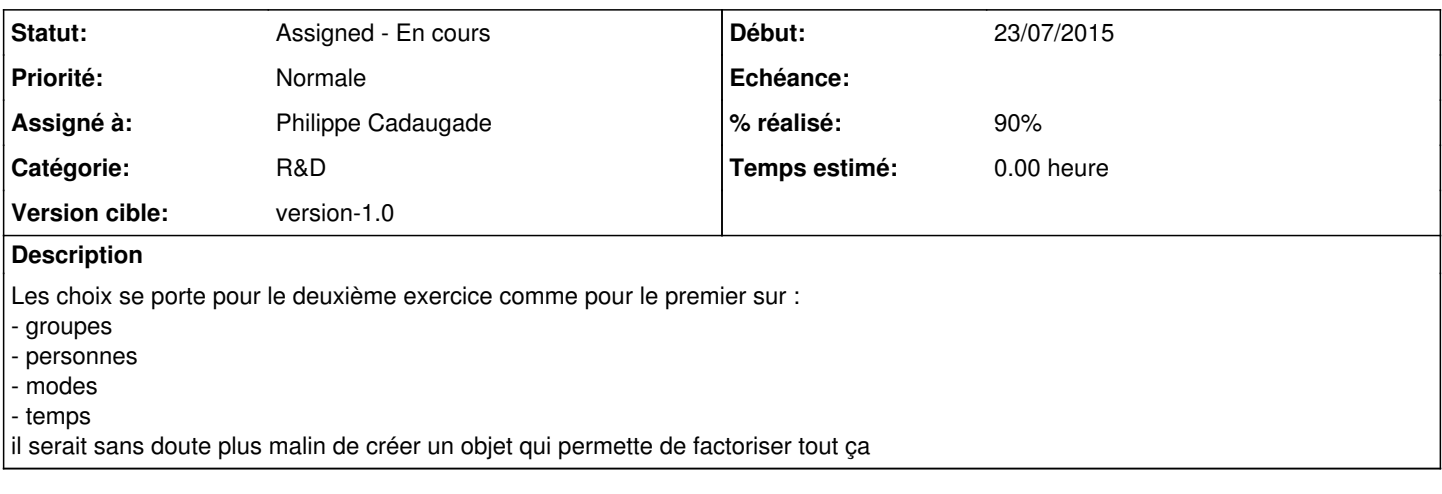

#### **Historique**

#### **#1 - 23/07/2015 16:06 - Philippe Cadaugade**

*- Catégorie mis à R&D*

### **#2 - 23/07/2015 17:48 - Philippe Cadaugade**

- *Statut changé de New Nouveau à Assigned En cours*
- *Assigné à mis à Philippe Cadaugade*
- *Version cible mis à version-1.0*
- *% réalisé changé de 0 à 50*

Fait, il faut maintenant vérifier que les lectures et écriture se font bien ...

#### **#3 - 24/07/2015 18:08 - Philippe Cadaugade**

*- % réalisé changé de 50 à 90*

Les premiers tests sont concluants, reste à éprouver